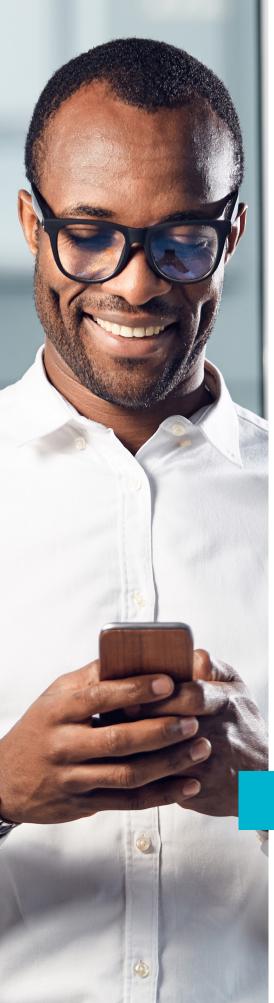

### **A DELTA DENTAL**

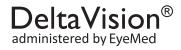

# EyeMed mobile app

Your DeltaVision<sup>®</sup> plan is administered by EyeMed, which means you have access to tools and resources that make accessing and using your vision benefit easy—no matter where you are.

#### Get the Latest EyeMed Members App:

- 1. **Download**. Search "EyeMed Members" in the App Store (iOS) or Google Play (Android).
- **2. Open**. You can use some features right away; others unlock once you register.
- **3. Register**. you'll need your member ID or the last four digits of your social security number.
- **4.** Log In. If you've already registered on eyemed.com, you can log onto the app the same way.

## Ready When

## You Download:

- 1. Find nearby network providers
- 2. On-the-fly appointment scheduling
- 3. Turn-by-turn directions and map
- 4. Direct line to EyeMed support

#### Unlocked When You Register:

- 1. Eye exam and contact lens reminders
- 2. Electronic ID card for office visits
- 3. Save vision prescriptions<sup>3</sup>
- 4. Benefit plan details

Download the EyeMed Member App from the App Store (iOS) or Google Play (Android) today!

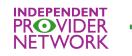

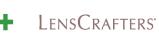

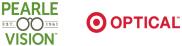

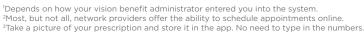

PDF-1609-R-538

Arizona Dental Insurance Service, Inc. dba Delta Dental of Arizona. EM-0020-rev1219 Delta Dental of Arizona complies with applicable Federal civil rights laws and does not discriminate on the basis of race, color, national origin, age, disability care rever

Español (Spanish): ATENCIÓN: si habla español, tiene a su disposición servicios gratuitos de asistencia lingüística. Llame al 1-602-588-3131

(TTY: 1-602-588-3903). Dine Bizaad (Navajo): Díi baa akó nínízin: Díí saad bee yánílti' go Diné Bizaad, saad bee áká'ánída'áwo'dęč', t'áá jiik'eh, éí ná hóló, koji' hódiílnih 1-602-588-3131 (TTY: 1-602-588-3903).